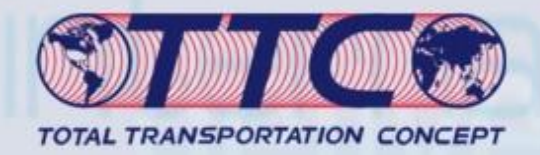

## **Worldwide**

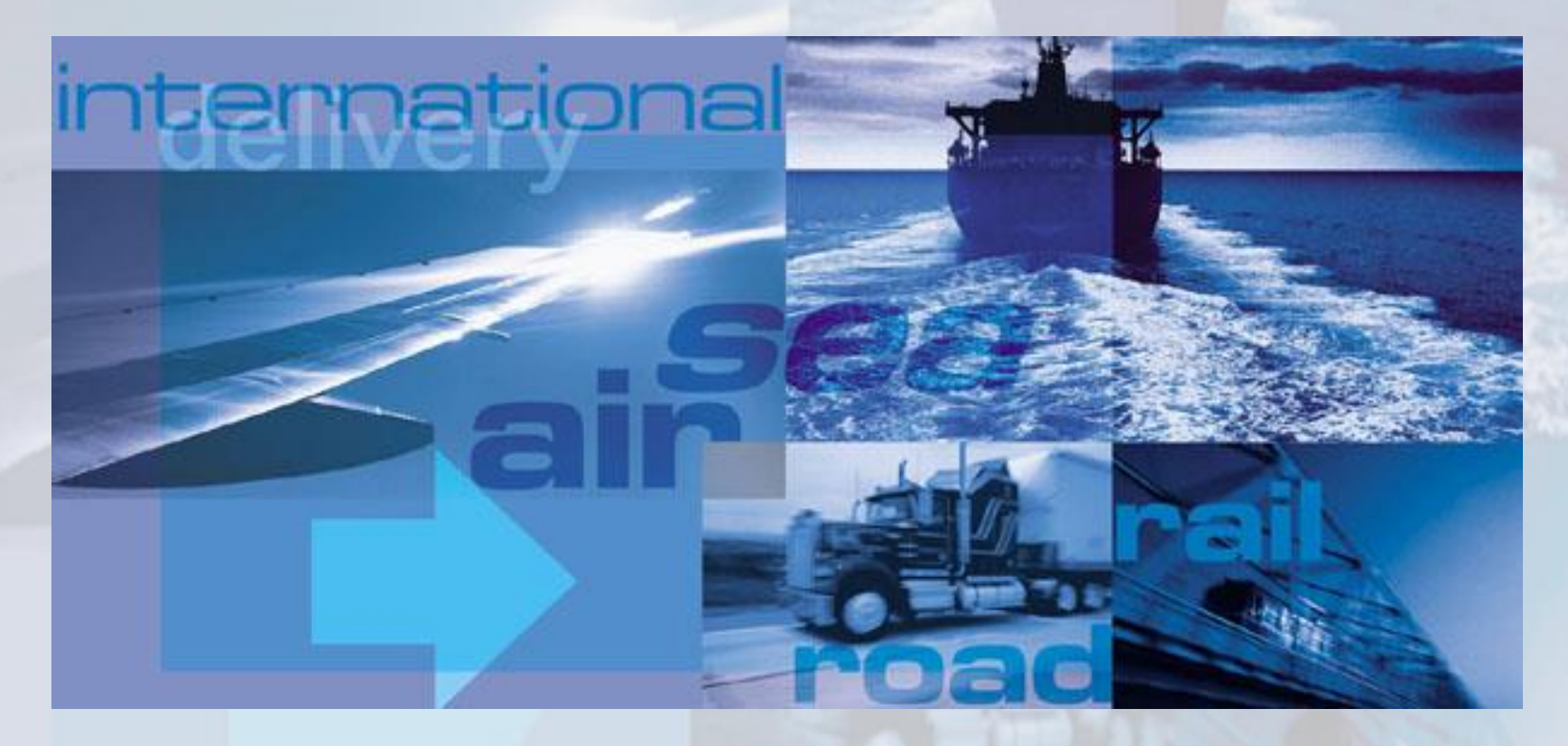

## **Worldwise**

November 4, 2013 TTC-Presentation

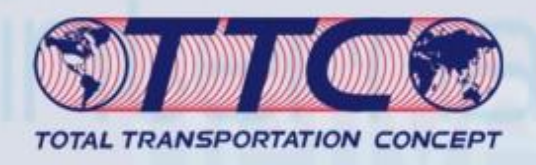

## Agenda

- Introductions of TTC Background & History
- Basic Services Offered Added Value Services
- Our Worldwide Network
- IT Infrastructure
- Financials
- Supply Chain Management Capabilities
- Summary
- $Q/A$

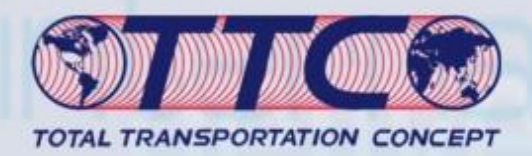

#### Solve your Domestic and International Shipping Needs

#### *Domestic Solutions*

#### → **Air Freight, Ground Service:** *40 Locations*

Express Emergency Service - Same day Time Defined Service - Economy Service Direct Delivery Service – Import direct to store or DC Air charter – No size or weight restrictions

#### → **North America - Road Service:** *Trucking*

Throughout USA, Canada and Mexico Full Service Trucking - LTL, FTL, Flatbed, Heavy Lift **Warehousing, Distribution, Pick and Pack** Hazardous Cargo

#### → **North America - Intermodal Service:** *74 Terminals*

Stack train and Piggyback Service Rail and Flat Car Container Drayage, Overweight and out of gauge Oversized Cargo

#### *International Solutions, Import & Export*

→ **Air Cargo Service:** *Serving 220 Countries* First Flight Out - Deferred Service Airport to Airport, Airport to Door Aircraft Charter - No limitations Deferred, Sea + Air Combined Transport

#### → **Ocean Freight Service: 800 Ports Served** Ocean Freight Forwarder. OTI, NVOCC Consolidation, FCL Container Management Inland Transportation and Local Drayage Project Cargo

→ *Worldwide Services: 75 Offices* Licensed Customs Brokers Supply Chain Management Personalized Service Competitive Pricing

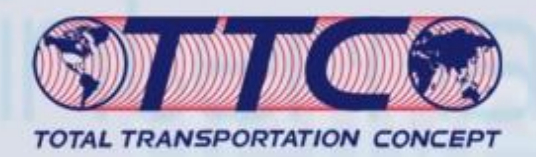

## Value Added Services

- Purchase Order Tracking
- Landed Cost System
- Logistics Management
- Worldwide Customs Regulations
- Integrated Warehouse Management
- Cargo Inspection and Insurance Services
- Data Management

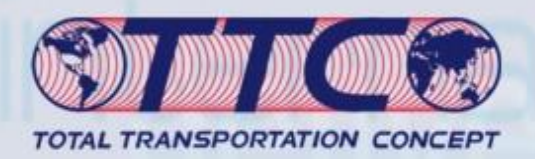

# Supply Chain Solutions

- Seamless interface to your supply chain
- Freight Management
- **Freight Cost Reduction**
- Lower Logistics Costs, Improve Distribution Network
- Monitor shipments from vendors, and reduce materials shortages
- Evaluate current logistics configuration, and provide cost projections and savings estimates
- Comprehensive cost analysis
- Reports facilitating supply chain status at every touch point
- Industry standard metrics

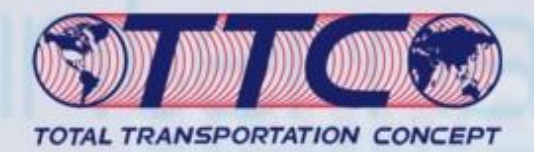

### Supply Chain Cargo Movement

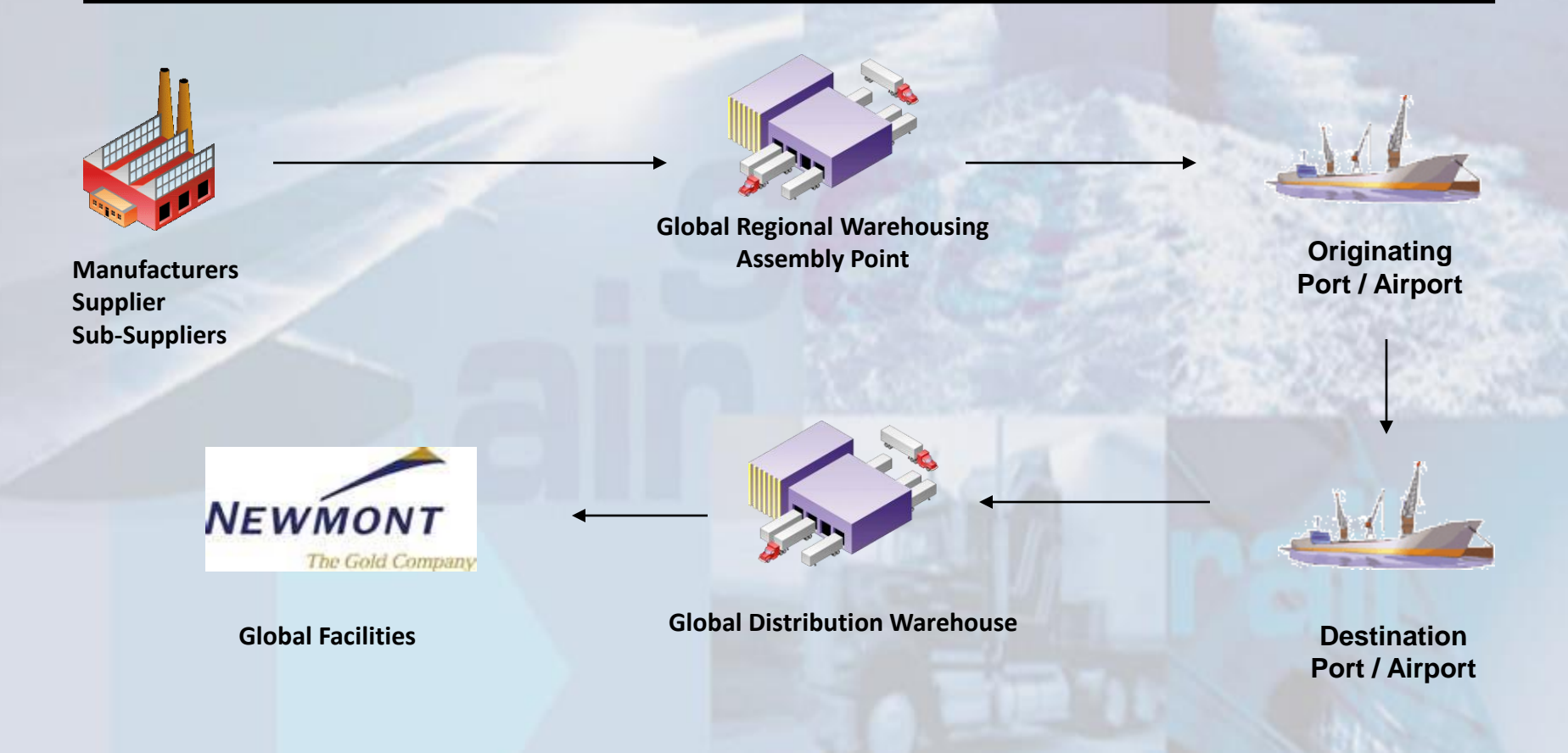

November 4, 2013 TTC-ALI Presentation

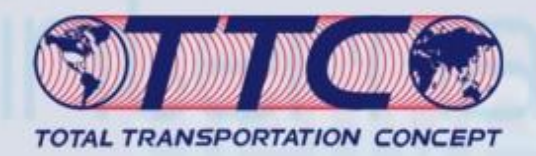

## Supply Chain Data Movement

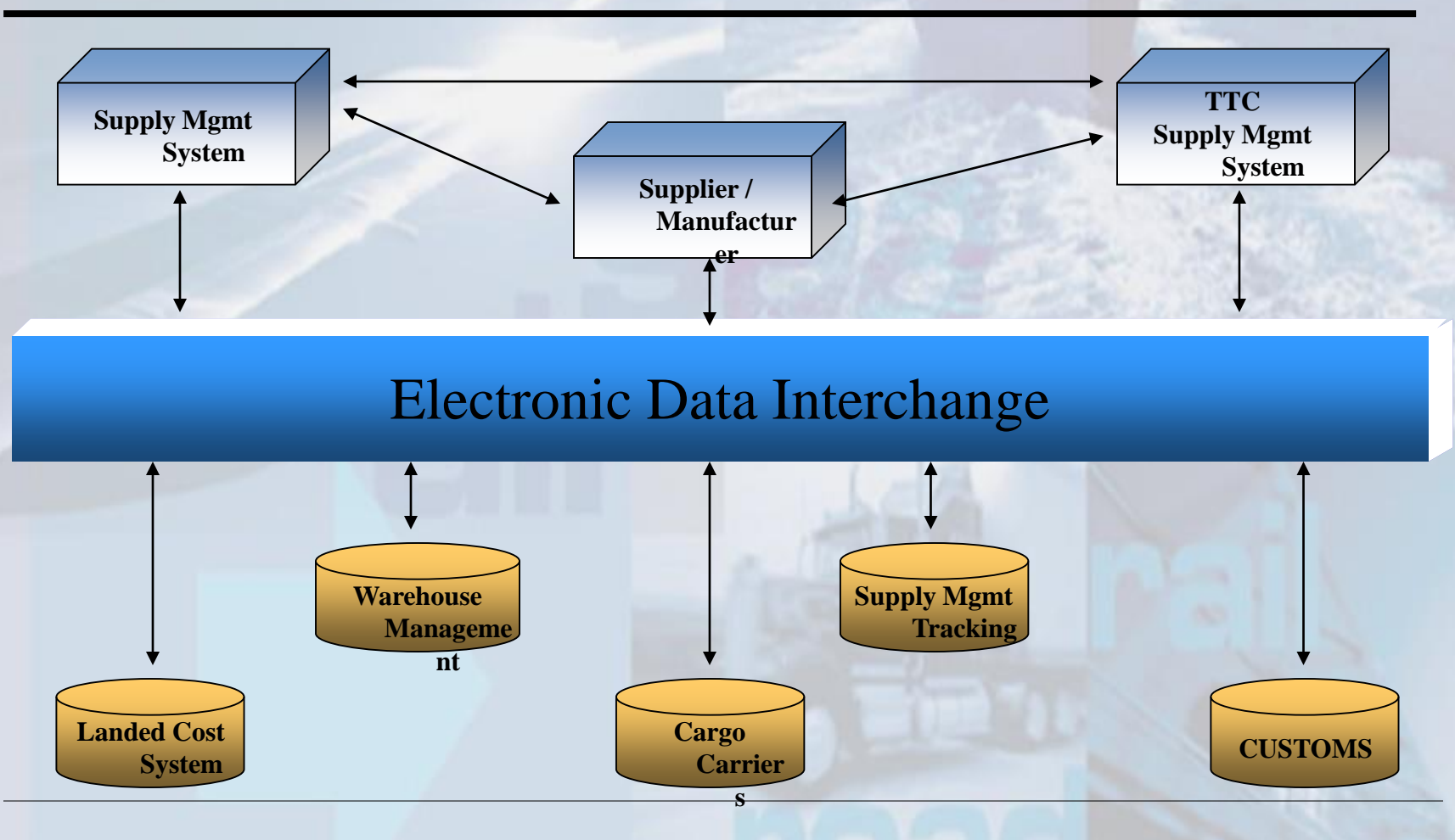

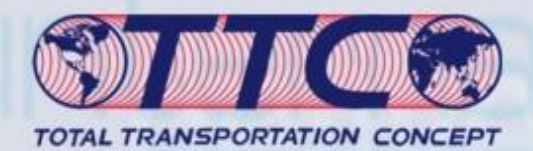

### Landed Cost Calculator

#### **Landed Cost Worksheet**

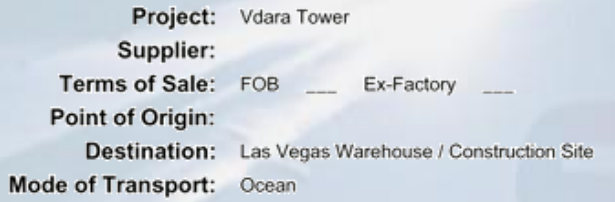

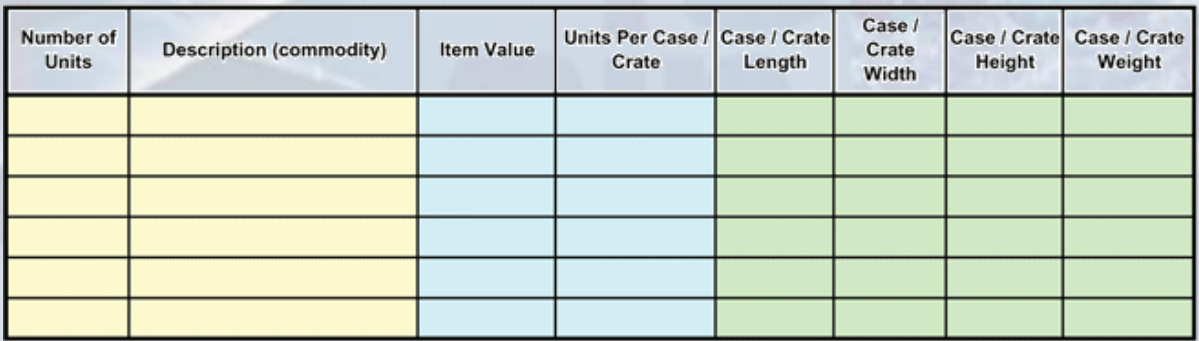

Once the data for each item has been inputed in the appropriate box, TTC system will create a Landed Cost report similar to the below format

**Landed Cost Sample Report** 

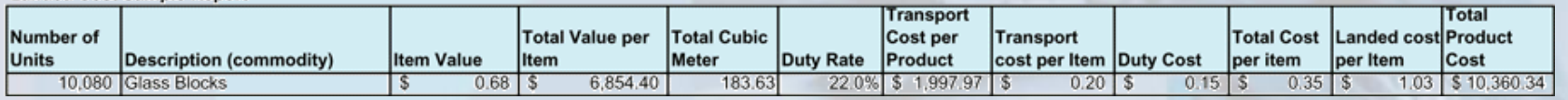

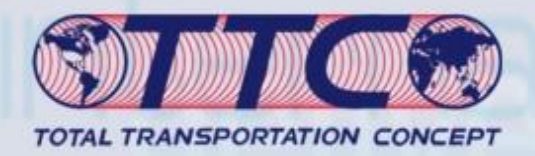

#### Southern California Offices

*Long Beach LGB - Port Terminal* Warehouse: 325,000 sqft Yard Storage: 33 Acres Truck Fleet: +100 Trucks Rail site: Boxcar, Intermodal, Flat Car, Equipment: 4 Axles Trucks, 3 Chassis, Vehicles, Rail Car 53 Ft Dry Vans, Flatbeds, Single-Double Drop Deck 23 Forklifts - Squeeze, Slip sheet, 60 Tons 24 Hour Security *Los Angeles* Yard S

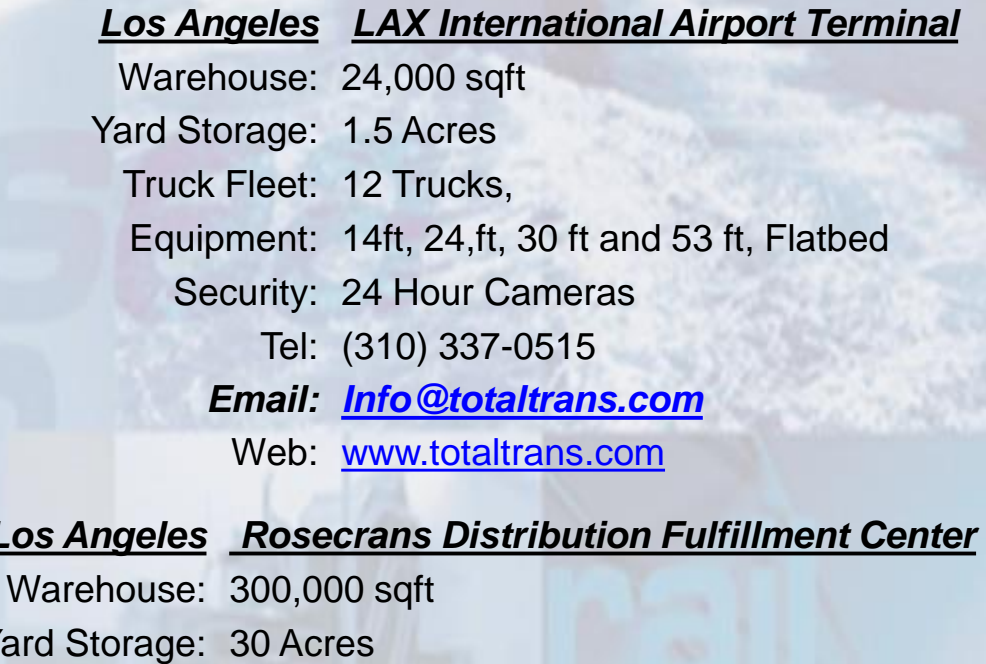

Truck Fleet: 44 Trucks Equipment: 48 Forklifts - Squeeze, Slip sheet, 60 Tons 24 Hour Security

November 4, 2013

TTC-Presentation 9

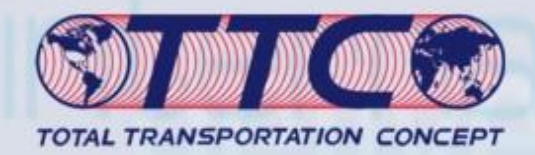

#### Southern California - Locations

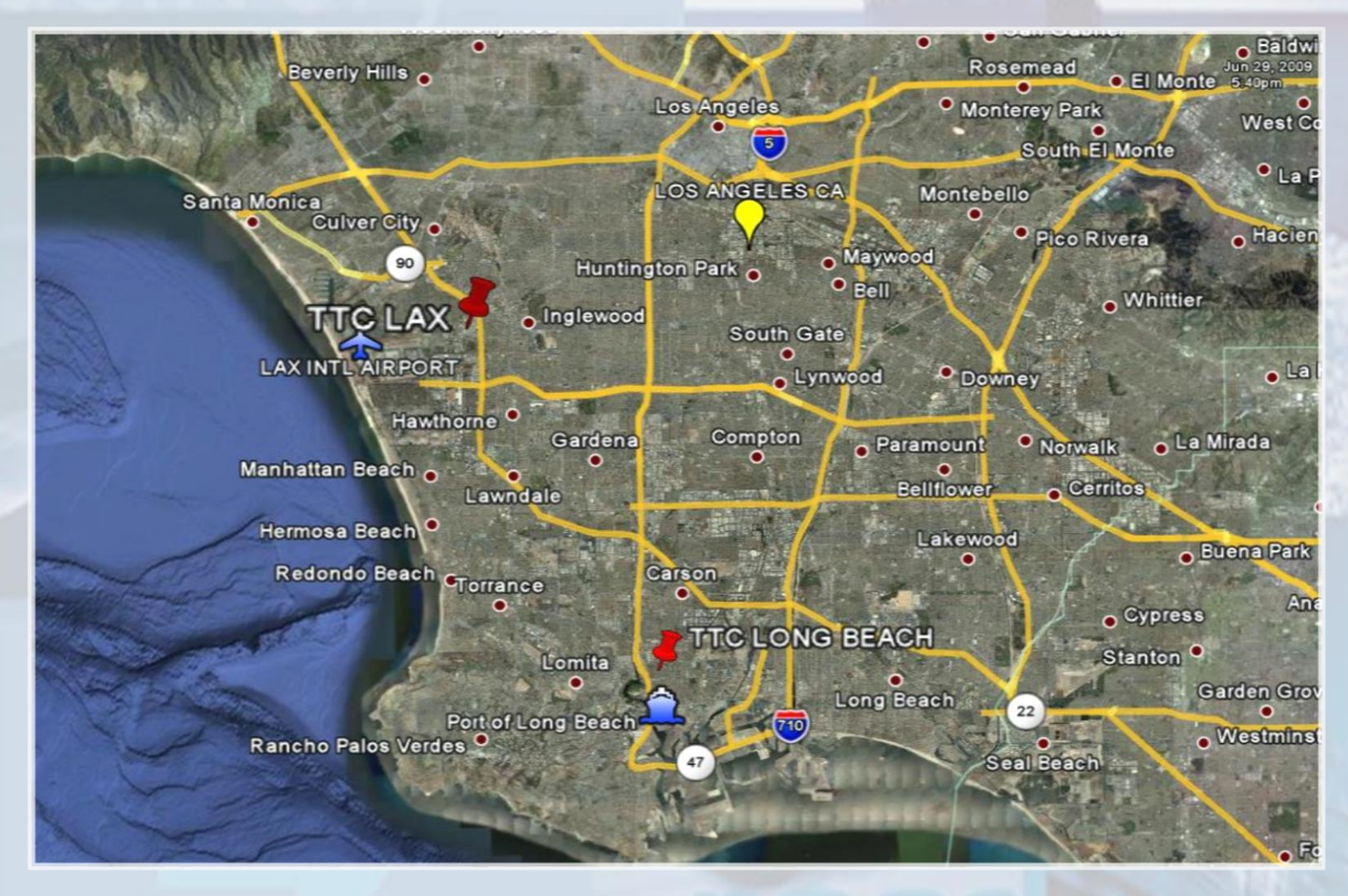

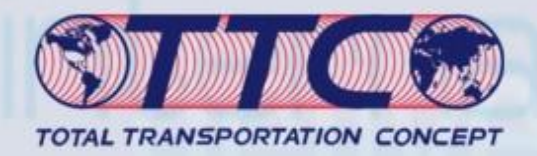

#### LGB – Port of Long Beach

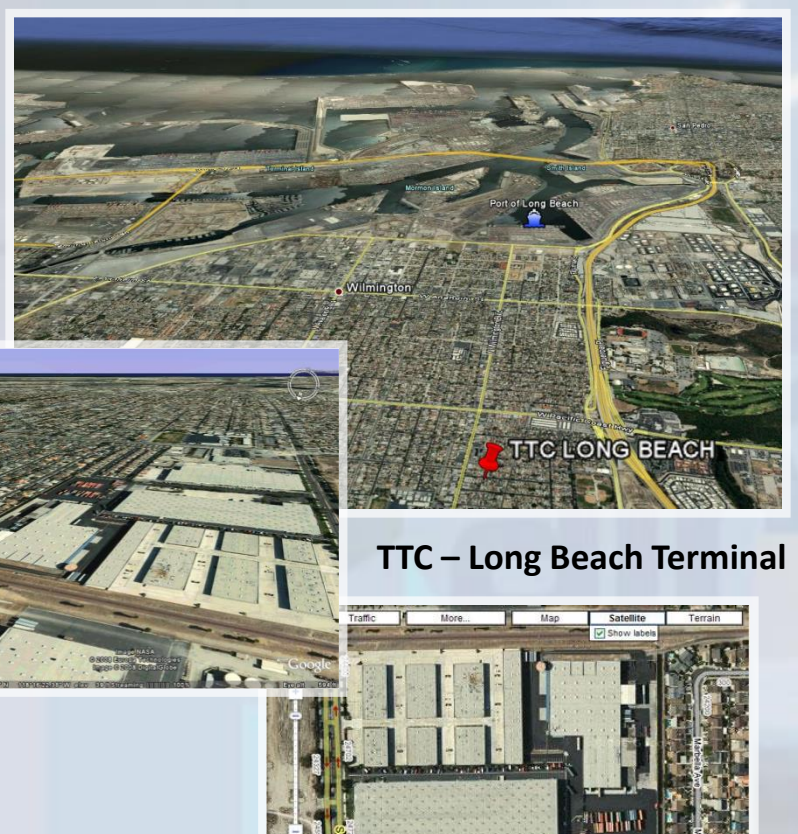

# LAX - Los Angeles Airport

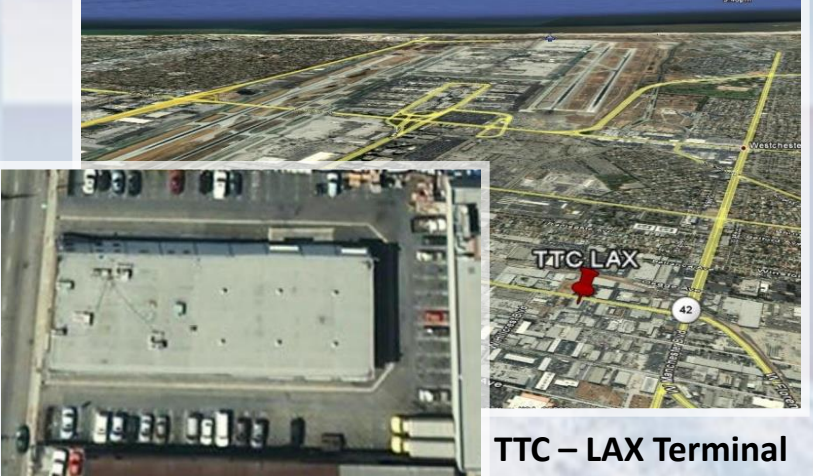

#### LA – Rosecrans Distribution Center

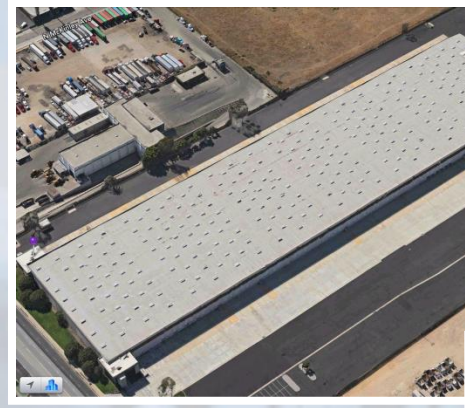

**TTC – Rosecrans Terminal**

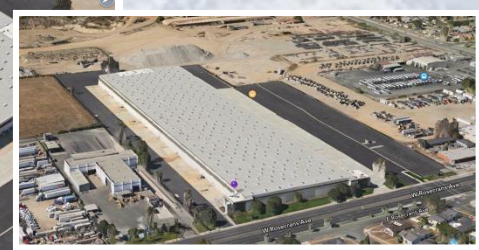

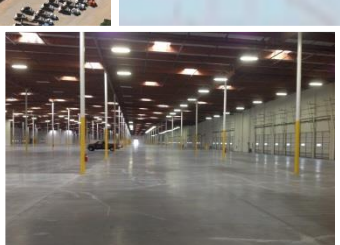

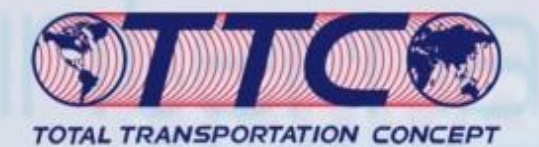

# Facilities

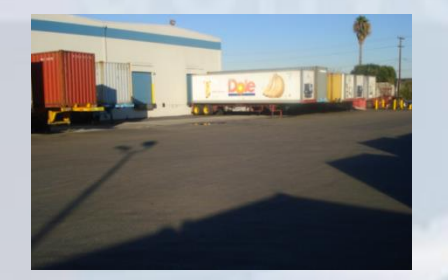

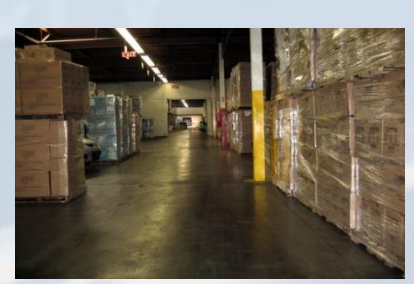

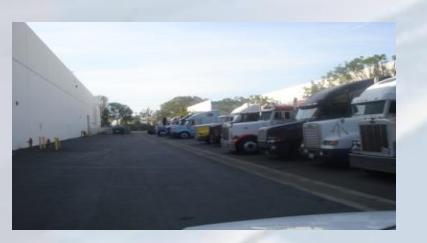

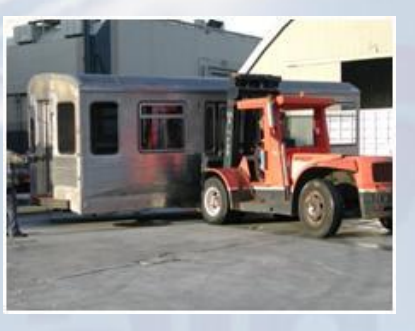

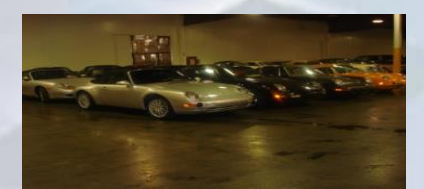

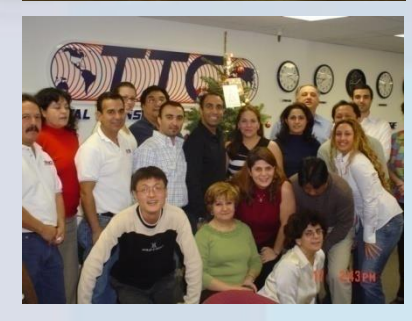

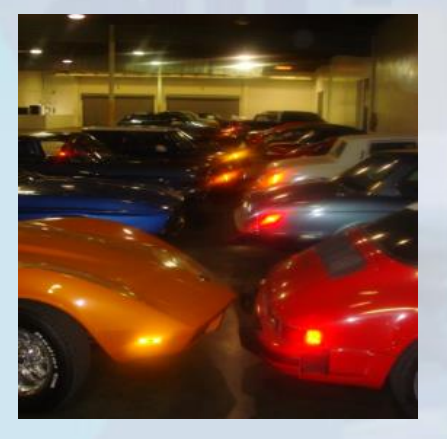

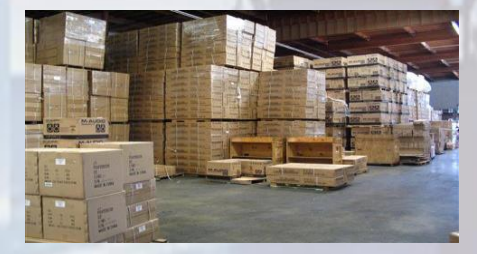

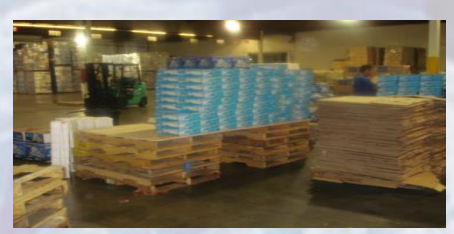

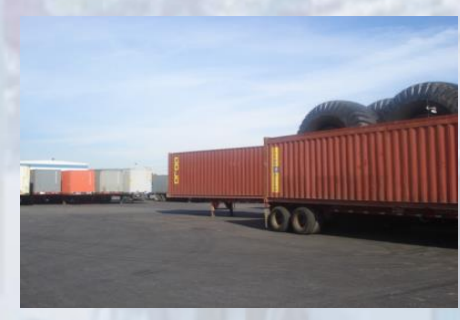

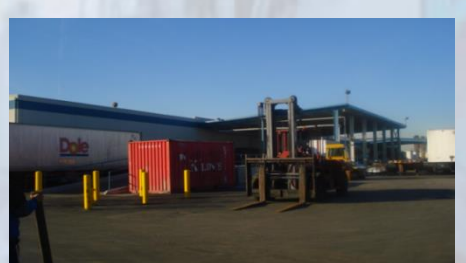

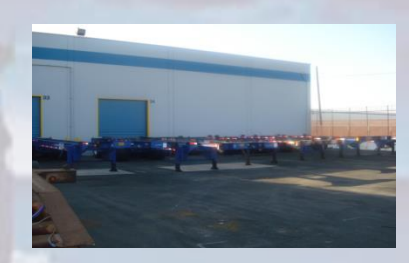

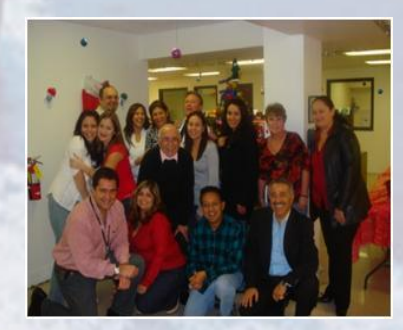

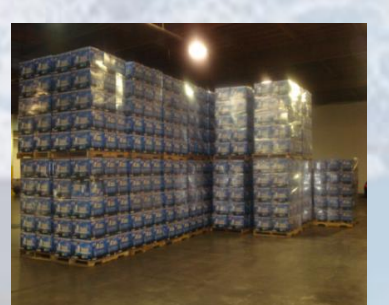

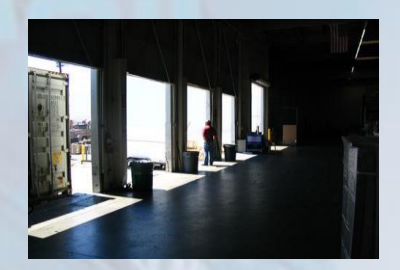

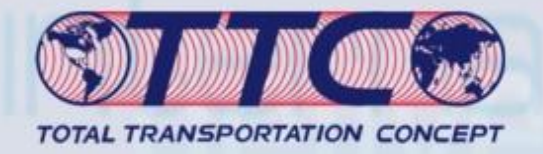

# Sample Projects

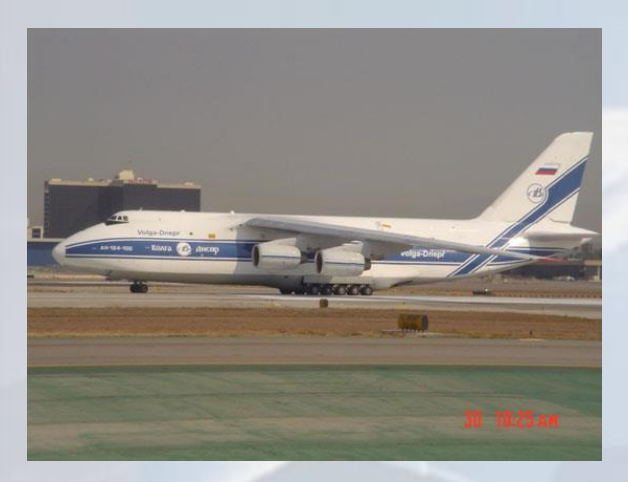

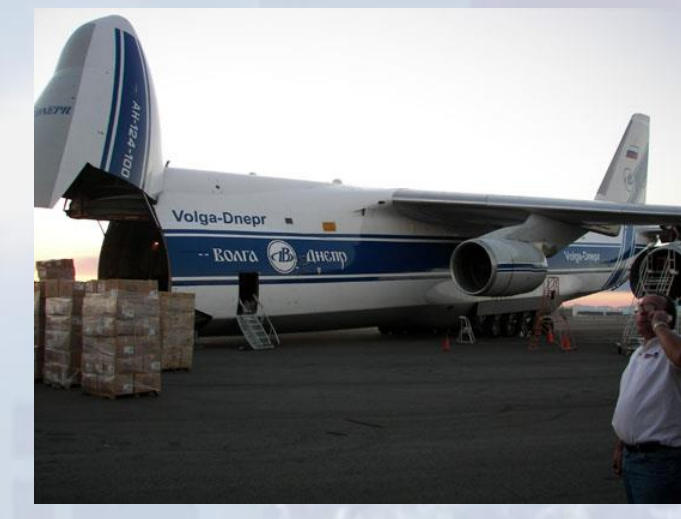

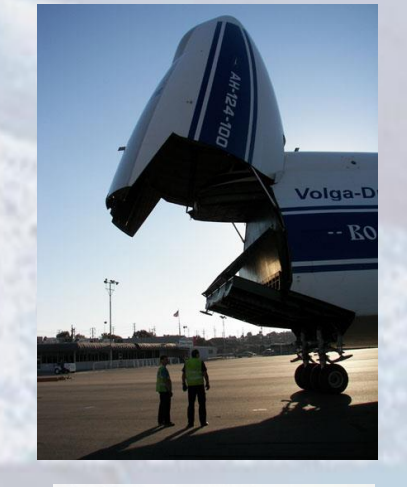

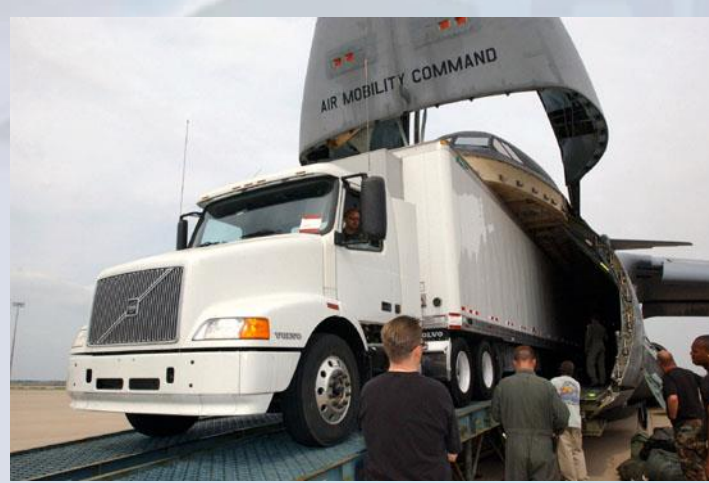

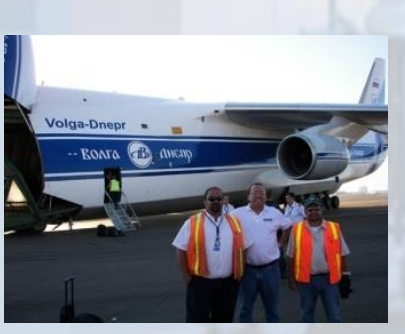

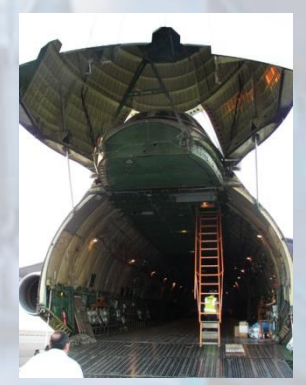

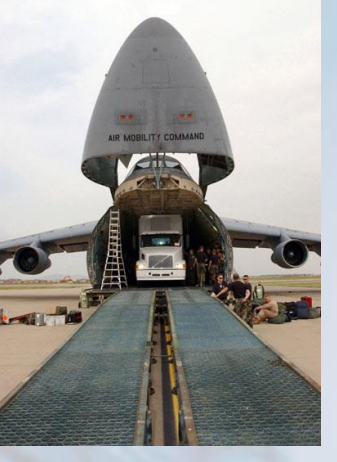

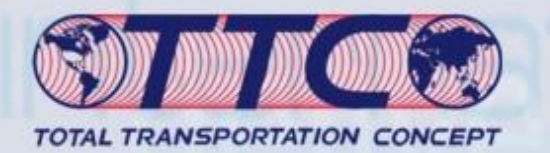

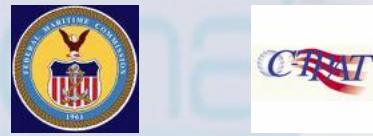

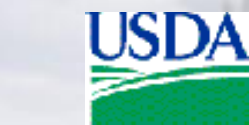

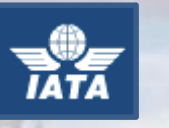

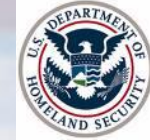

## Sample Projects AVI, HR, HV

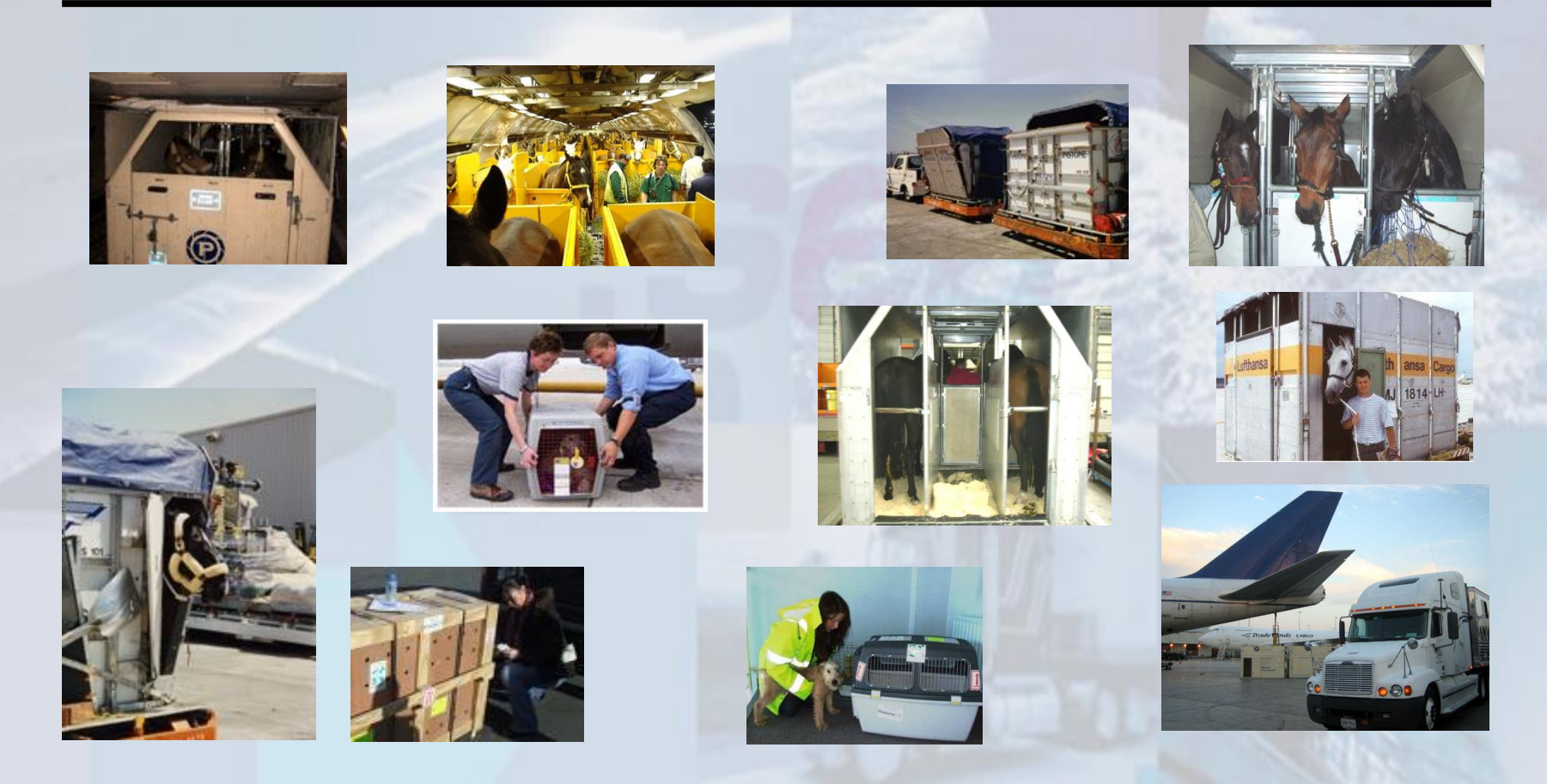

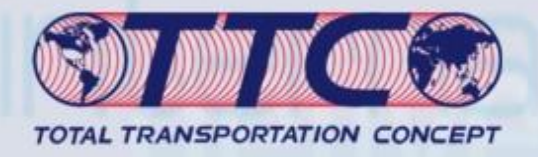

**900 Units - Crating Long Beach to Japan**

> **Tire Retread 800 per month**

# Sample Projects

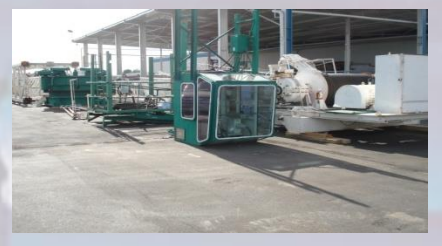

**6 Overhead Crane to Iraq**

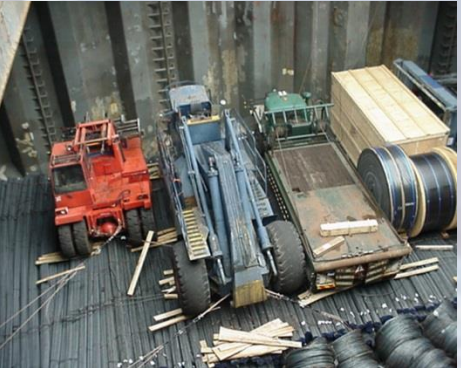

**Full Vessel Charter USA to UAE**

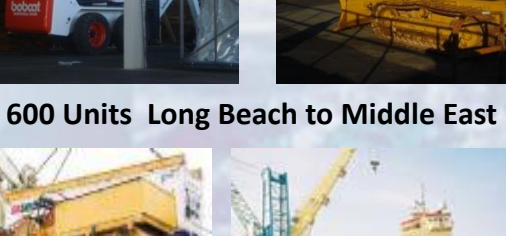

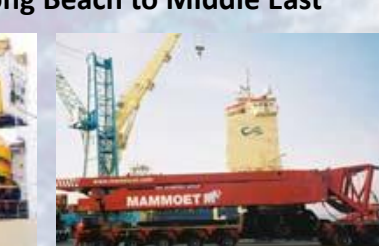

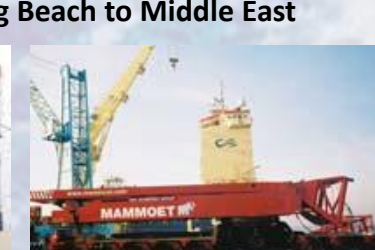

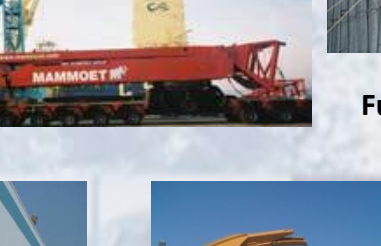

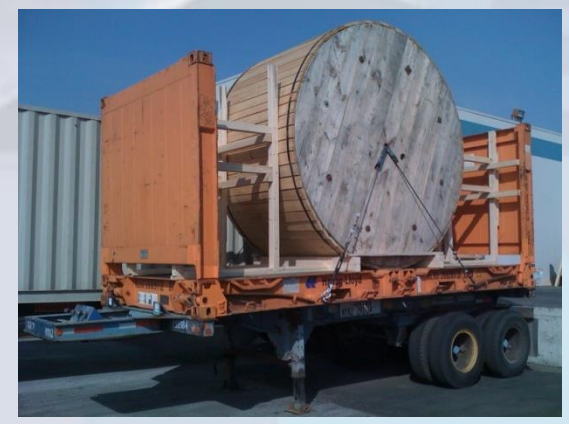

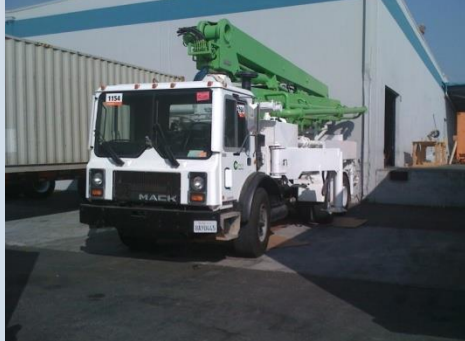

**122 Units – Long Beach to India 60 Units – Long Beach to UAE**

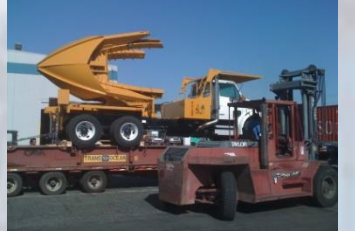

**35 Units Long Beach to Kuwait**

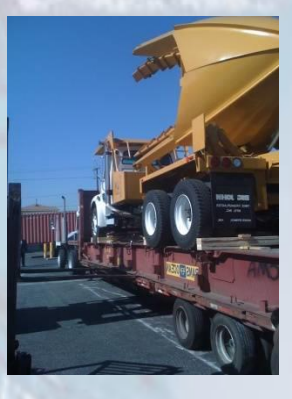

**900 Cntrs – Electronics**

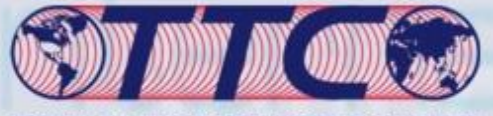

TOTAL TRANSPORTATION CONCEPT

#### Sample Shipments / Packing Crating

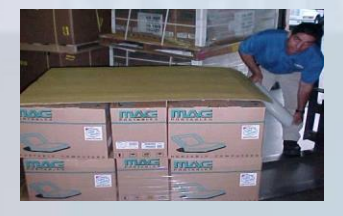

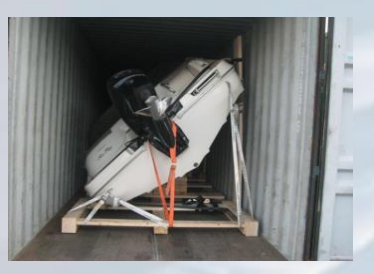

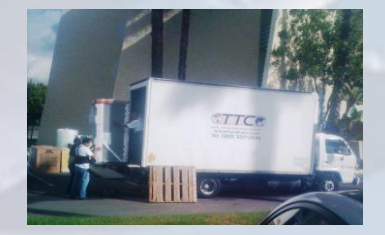

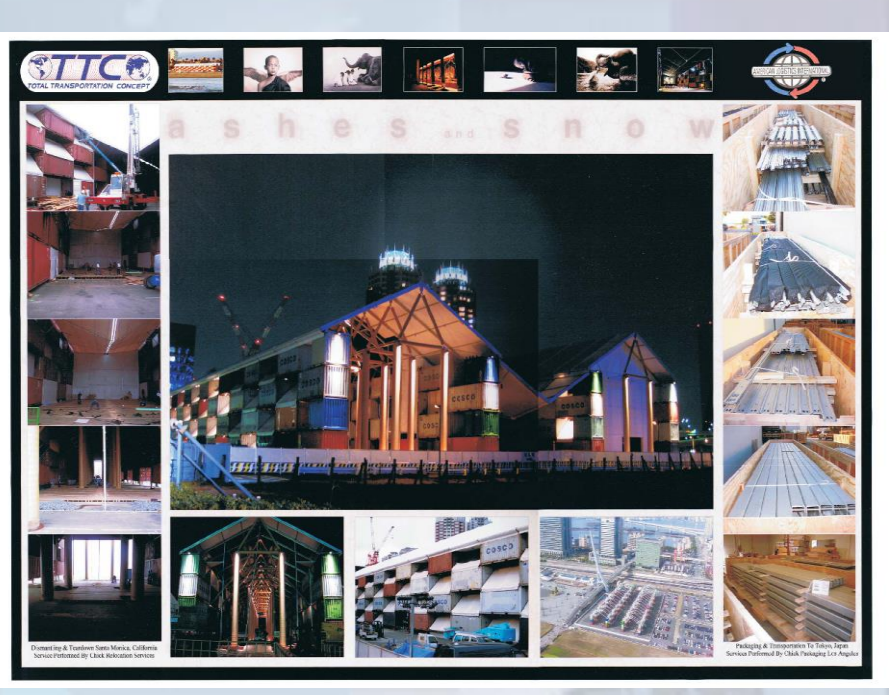

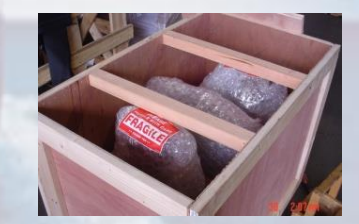

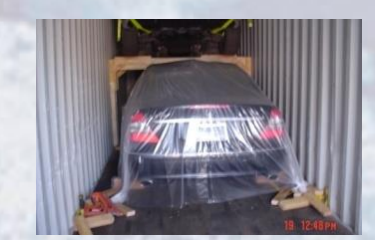

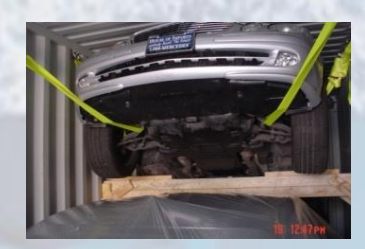

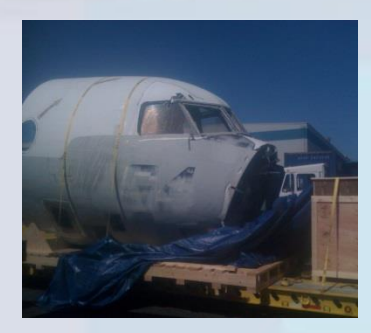

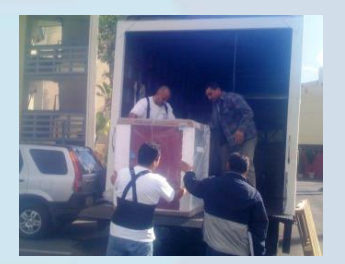

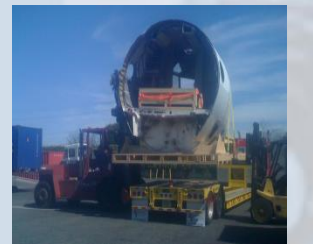

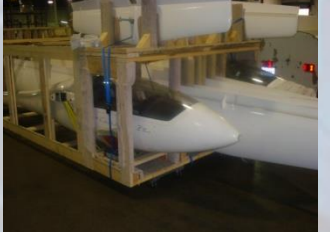

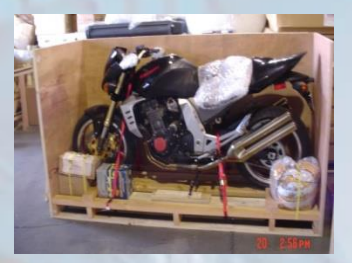

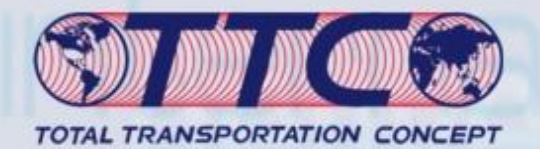

# Sample Projects

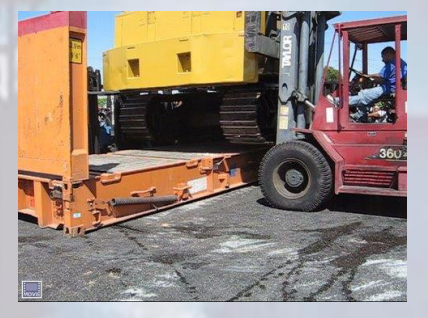

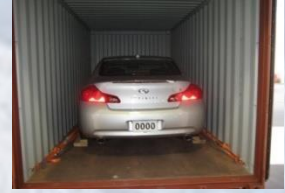

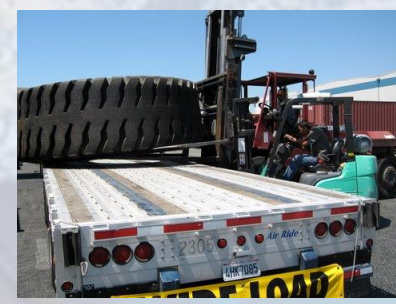

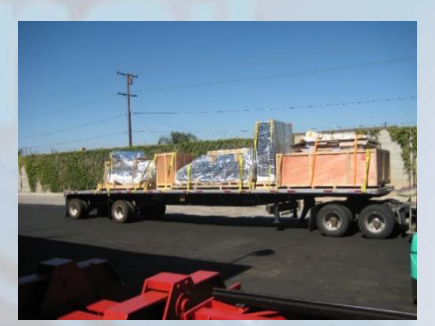

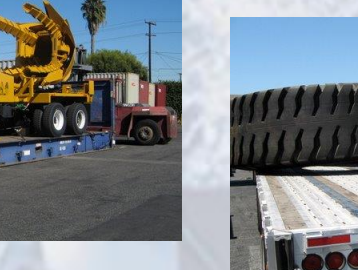

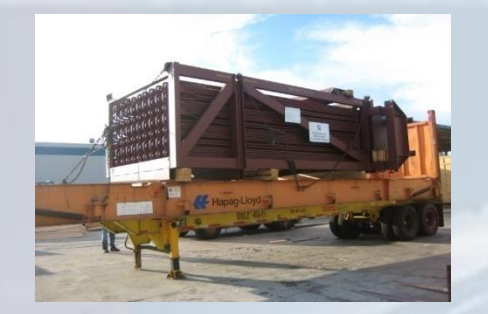

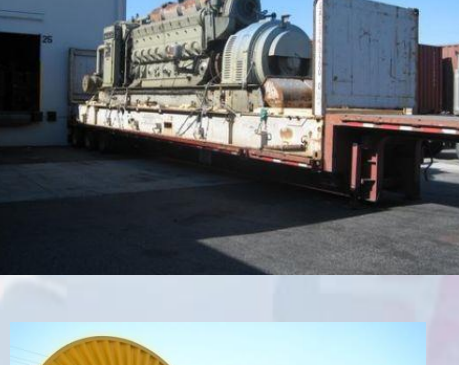

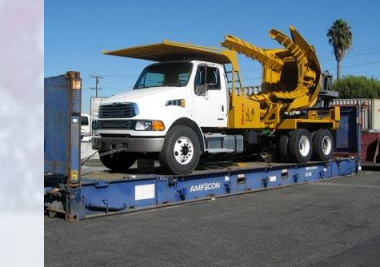

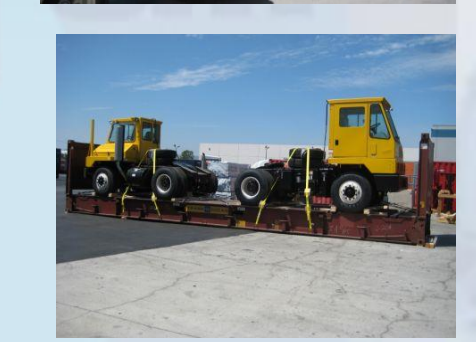

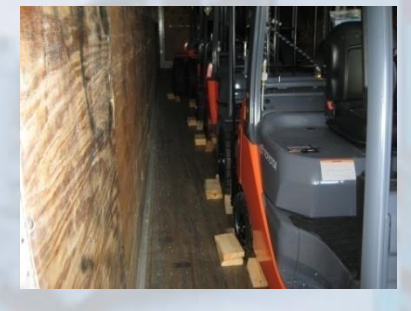

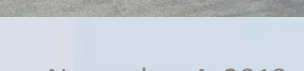

November 4, 2013 17

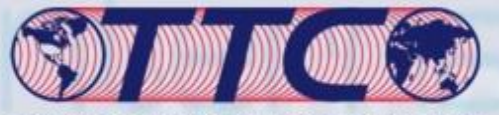

#### TOTAL TRANSPORTATION CONCEPT

# Tours around the world

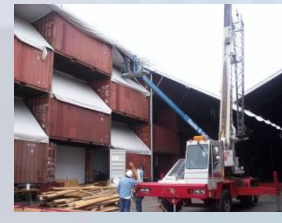

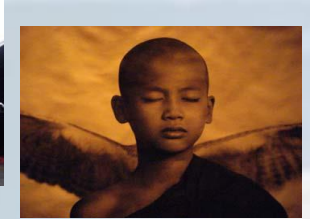

**14 Worldwide Venues**

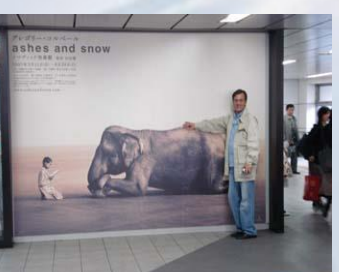

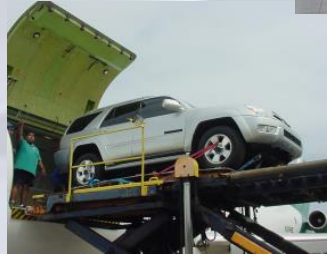

**12 Vehicles – 6 Locations**

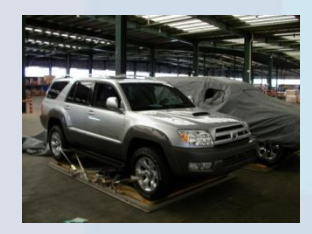

November 4, 2013 **TTC Presentation** 

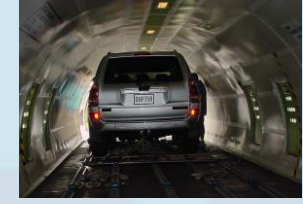

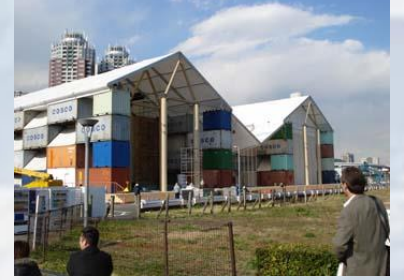

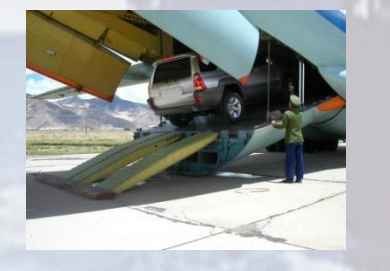

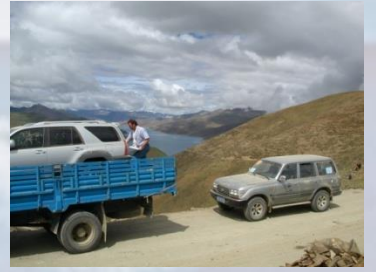

**Air Charter – USA China Tibet Mt Everest** 

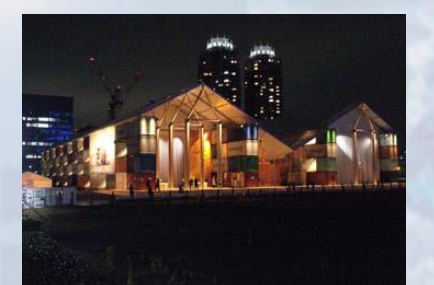

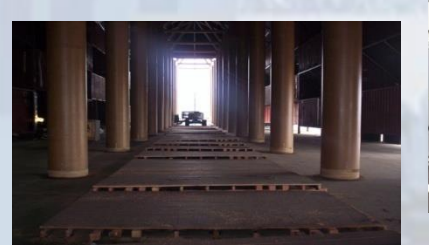

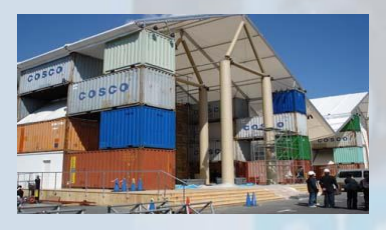

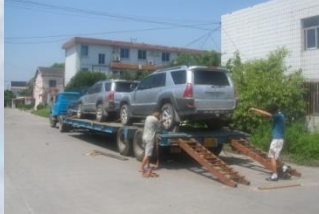

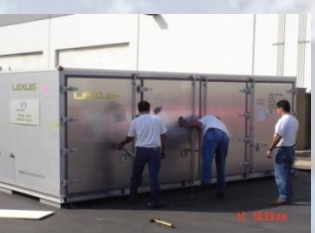

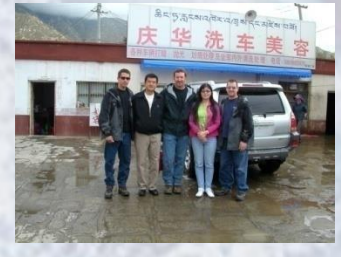

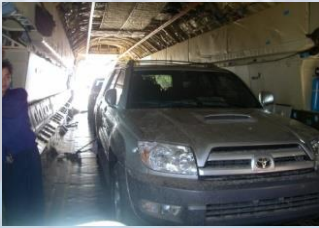

**Air Freight - 18 Auto Shows Worldwide**

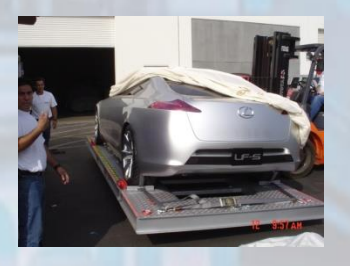

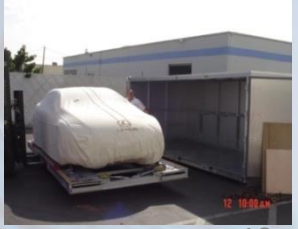

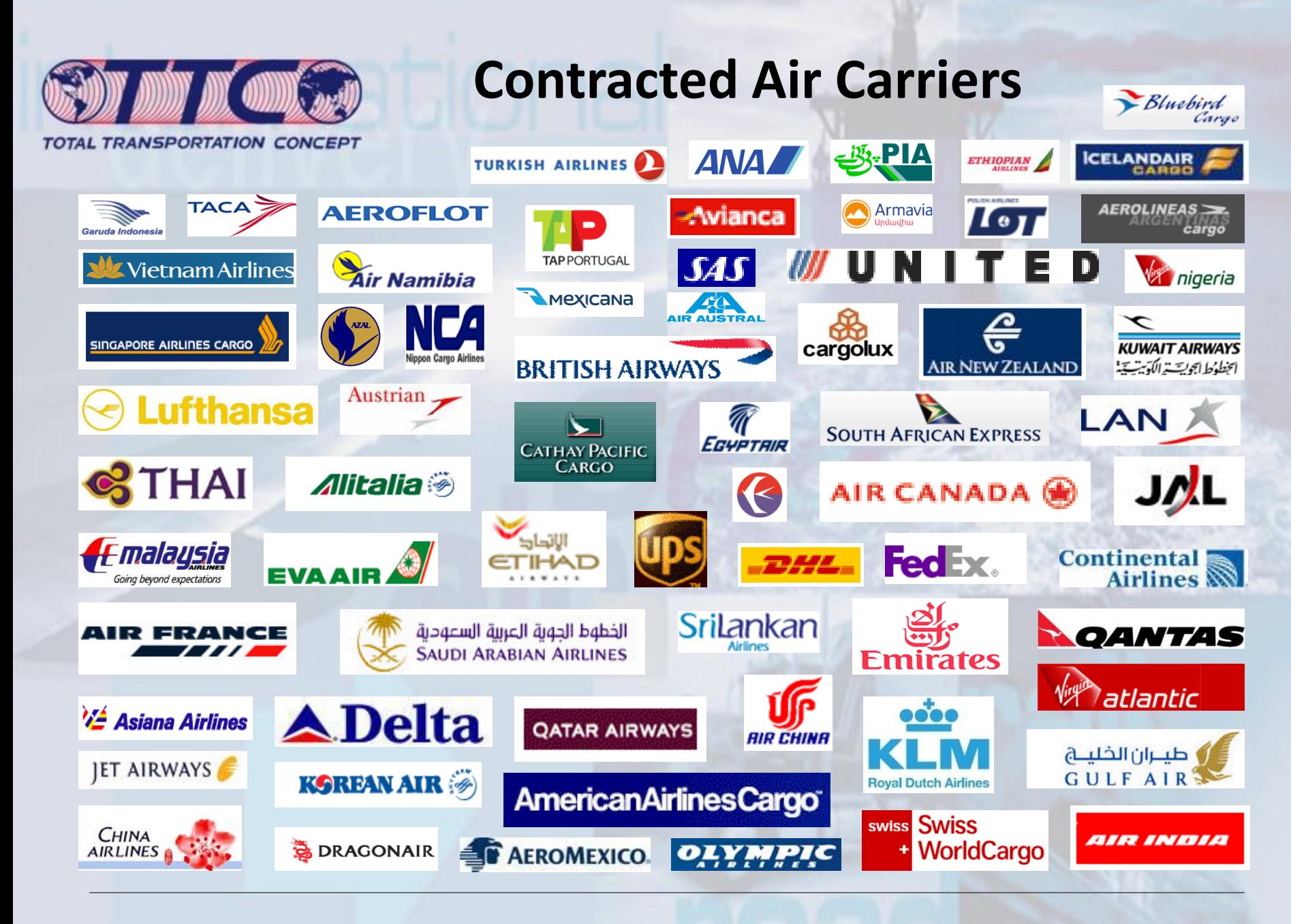

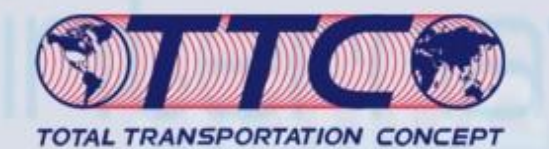

## **Contracted Ocean Carriers**

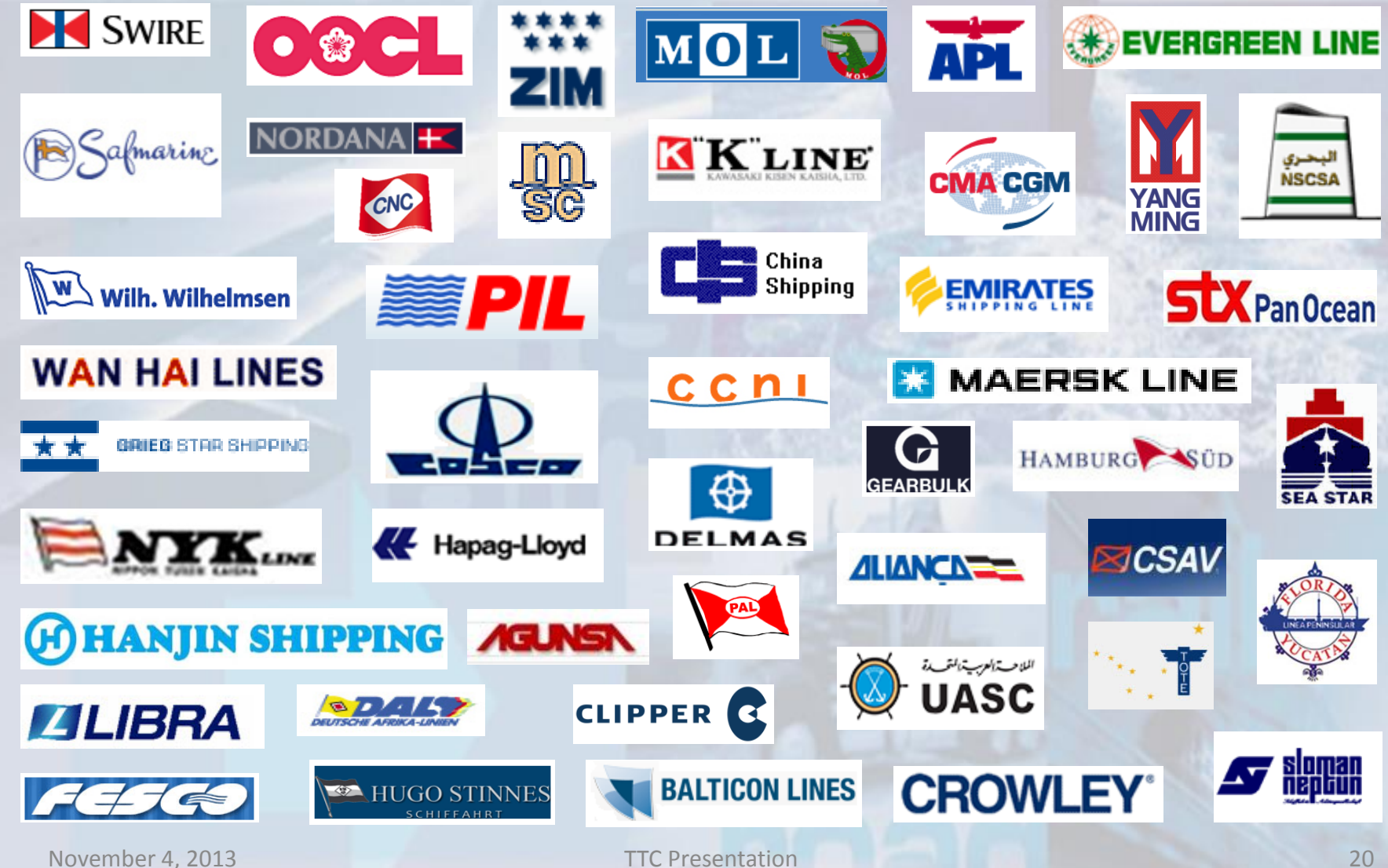

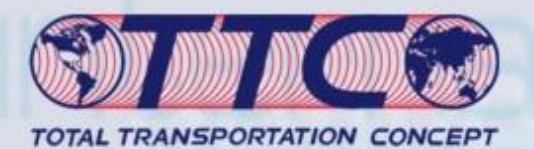

# Current Accounts

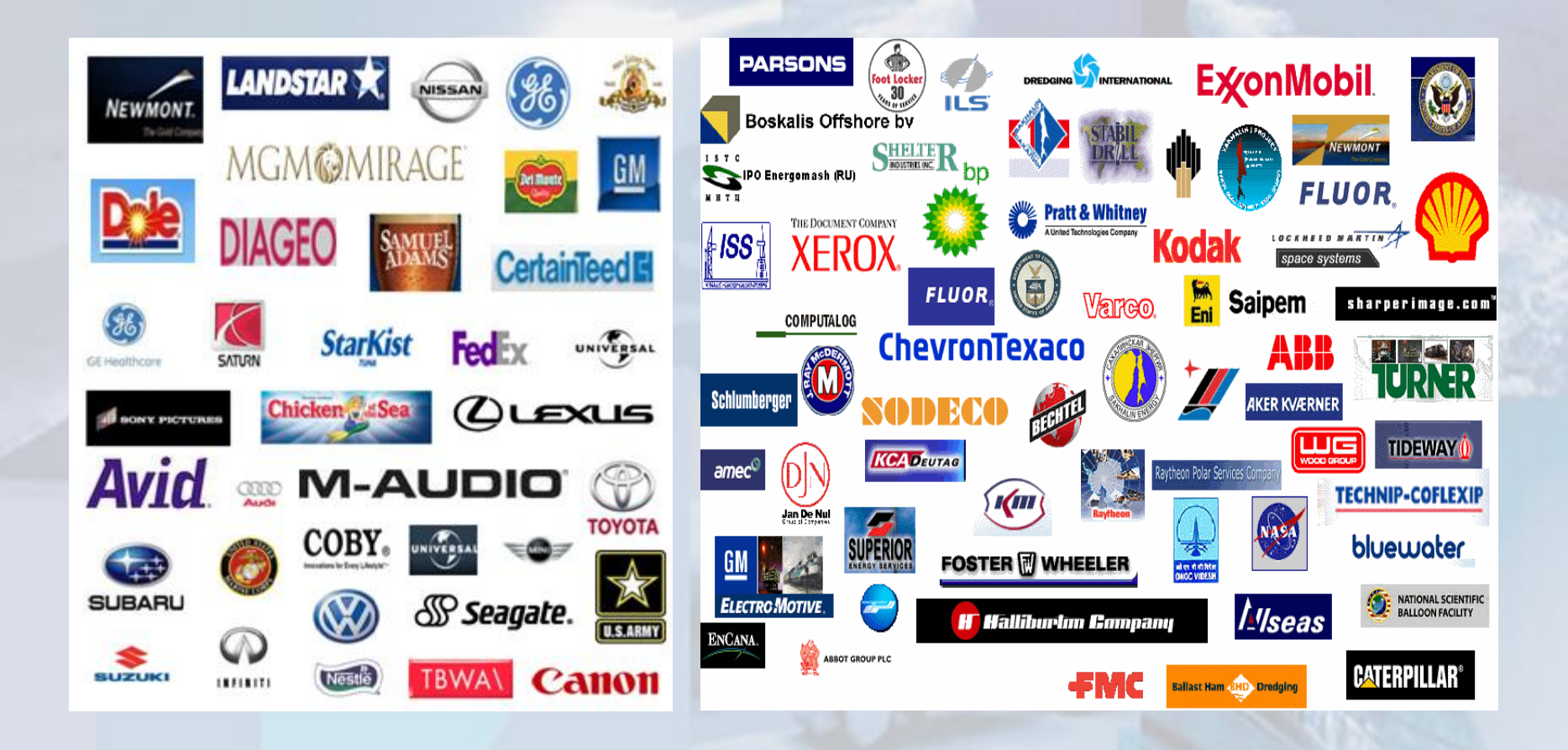

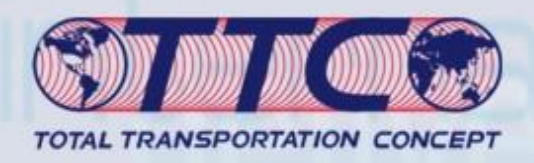

## Summary

- Eliminate multiple integrations by providing a centralized logistics data hub for your supply chain.
- Empower you with the ability to successfully aggregate, monitor and analyze shipments and inventory across a wide platform of business units, suppliers and enterprises
- Enable you to reduce inventories and pro-actively manage your supply chain
- Centralize global sourcing and transportation data and enables visibility, collaboration and process management for your entire supply chain

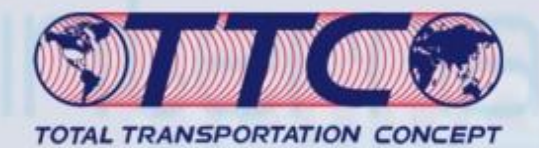

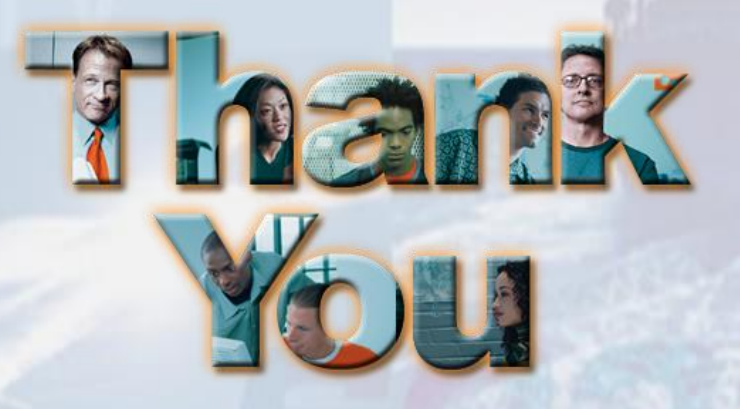

**Los Angeles:**

*TTC - Total Transportation Concept* **8728 Aviation Blvd Los Angeles CA 90301 Tel: (310) 337-0515 Fax: (310) 337-7901 email: jnfo@totaltrans.com web: www.totaltrans.com**

**Quotation Requests: Sales@totaltrans.com Inbound USA: Import@totaltrans.com Outbound USA: Export@totaltrans.com Accounting: accounting@totaltrans.com**